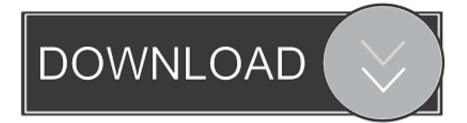

### Google Translate 5.11 For Mac

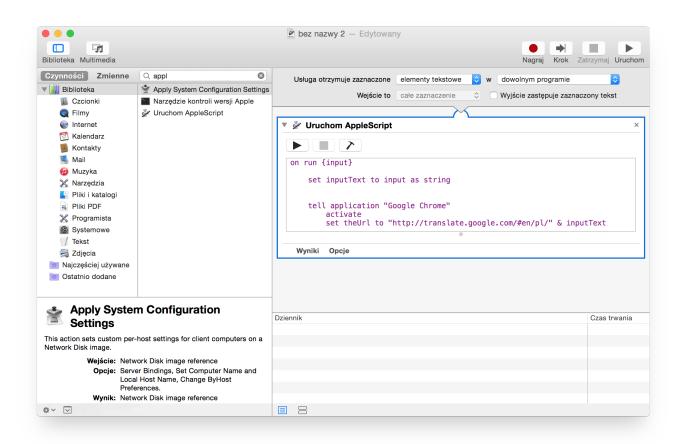

Google Translate 5.11 For Mac

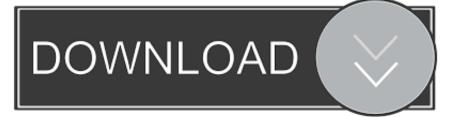

What is more, you can copy, paste, clear, and save the text and the result As for the quality of the translation, those sophisticated in the science of languages or having experience in learning them will certainly notice that often the context and lexical and grammatical peculiarities of the translated units are ignored.

- 1. google translate
- 2. google translate api
- 3. google translate photo

You just download and launch the executable file, and in a moment the icon appears in the tray.. Please refer to the following authoritative information to check the reason If were unable to verify the legitimacy of a new APK, we will simply not publish it on APKdot.. But still it is enough of them to perform the main function of the application translation.. The same options appear in the main window, so you dont need to search through the menu to find them: everything is here in sight.. ADS are quite nice and dont take much space, you may consider disabling it on this website.

## google translate

google translate, google translate english to russian, google translate api, google translate extension, google translate photo, google translate website, google translate site, google translate image, google translate camera, google translate download, google translate english to spanish, google translate hebrew, google translate english to arabic, google translate picture Edm Archives Hacked For Mac

Using QR code scanning software download, installed directly to the mobile phone, simple convenient and fast. Lord Of All Realms Babel

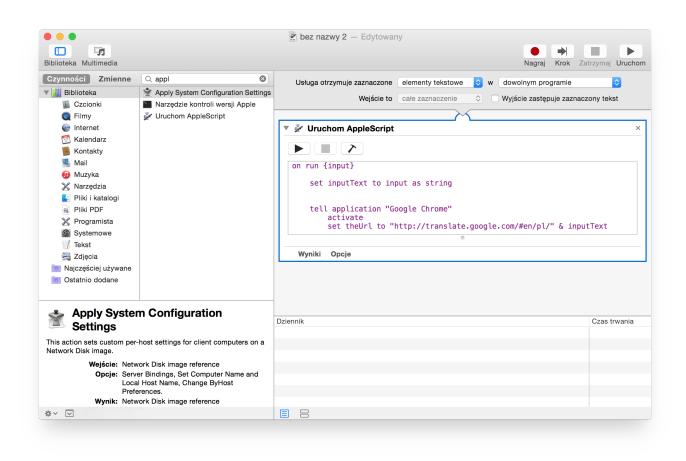

Expansion Voice Editor Full Version

# google translate api

#### Hp Elitedesk 800 G1 Usdt Drivers Download

The developers have obviously taken into account the requirements of ordinary users who want to save time working with texts in foreign languages. Google Translate 5 11 Code Scanning SoftwareGoogle Translate 5 11 Code Scanning SoftwarePlease disable your ad blocker to skip the wait and help support the site.. What makes this application worth trying is its wonderfully simple, user-friendly interface.. The options menu does not represent a great diversity of functions to choose from offering such basic options as the choice of input and output languages, romanization, and some others. realplayer video downloader mac

## google translate photo

#### dolby digital 5 1 converter free download

com Store Server under maintain,Please use mirror for download It is pleasant to use this tool from the very beginning: you dont need to waste you time on the installation.. MD5: b6bd4b32d14ac148758cf37707a58aca SHA-1: 8b786fb2818a4d56fdfafeeb2811862837f3605e Why using SHA1 to check the identification of certificate is safe.. However, the application does its job successfully, if the sentence or text is not loaded with subsidiary clauses or complex structures.. Google Translator and Mac OSX Fortunately there is solution I found somewhere in the Internet to improve this tool and safe a lot of time.. By the way, there are 52 languages available, which is really great. Using Automator you can integrate a Goole Translator with ae05505a44 <u>Muat Turun Al Ouran Hani Ar Rifai Coran English Episodes</u> ae05505a44

how to change to plain text in outlook for mac